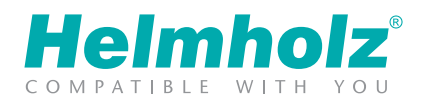

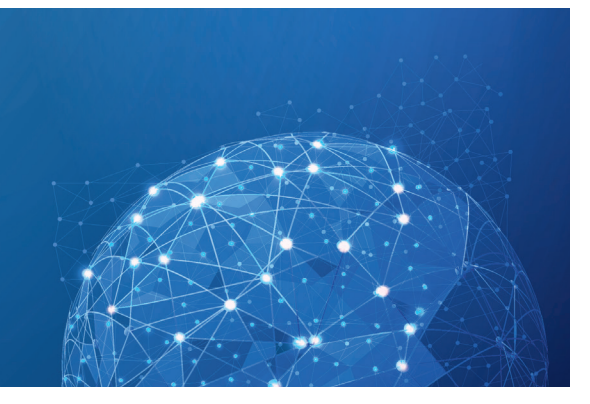

Accès à distance sécurisé à l'IdO Télémaintenance | Visualisation | Alarmes | Journalisation

# monREX24 V2 - ACCÈS À DISTANCE POUR LA MAINTENANCE DE VOTRE INSTALLATION

Chère cliente, cher client,

Votre installation est équipée d'un routeur industriel de haute qualité de la série REX. En cas de dysfonctionnements, de modifications et/ou d'extensions, la plus grande disponibilité possible de l'installation est ainsi assurée. Le routeur REX établit une connexion TCP sortante (outbound) vers l'adresse vpn-v2.myREX24.net (5.39.123.21). Par défaut, cette communication s'effectue via le port 1194. Pour établir une connexion sécurisée au serveur myREX24 V2, au moins un des ports TCP suivants (80, 443 ou 1194) doit être activé pour le tunnel VPN.

Veuillez indiquer à votre fournisseur de l'installation les informations suivantes pour la configuration du routeur industriel:

### ÉTABLISSEMENT DE LA CONNEXION VPN

o En « mode toujours en ligne » (« always-on-mode »), le routeur peut toujours établir une connexion VPN avec le portail myREX24 (V1/V2)

 $\Box$  Uniquement, par exemple, si un interrupteur à clé a été activé

#### CONFIGURATION DE L'INTERFACE WAN

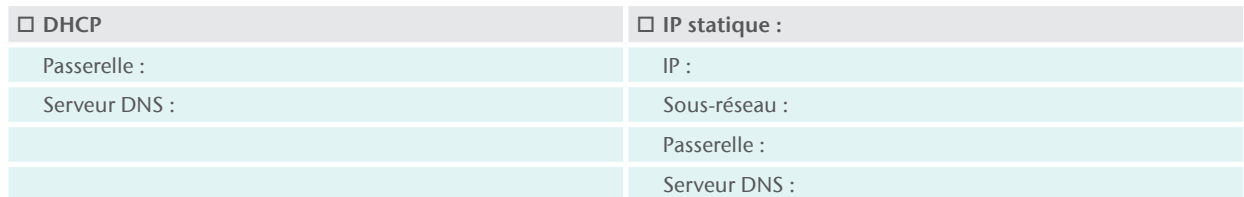

## PARAMÈTRES PROXY ET ROUTES STATIQUES

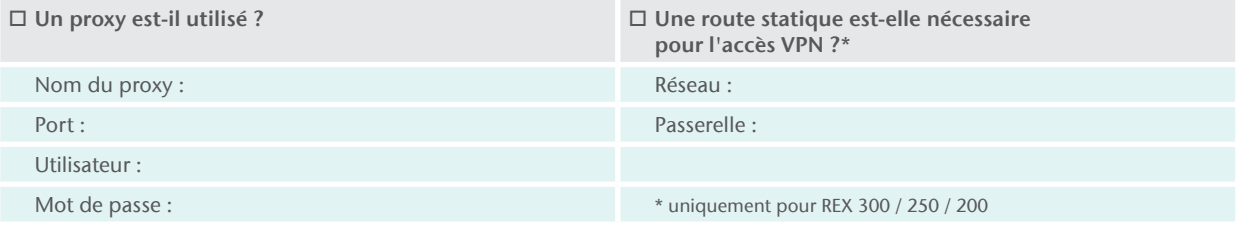

#### VEUILLEZ EXCLUSIVEMENT ENVOYER CE FORMULAIRE À VOTRE FOURNISSEUR DE MACHINES (ET NON À HELMHOLZ). ADMINISTREZ TOUTES LES DONNÉES D'ACCÈS, MOTS DE PASSE ET CONFIGURATIONS IP DE MANIÈRE STRICTEMENT CONFIDENTIELLE !

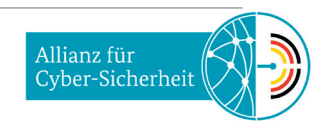